## **ENGR (XMUT) 101 Engineering Technology**

A/Prof. Pawel Dmochowski

School of Engineering and Computer Science Victoria University of Wellington

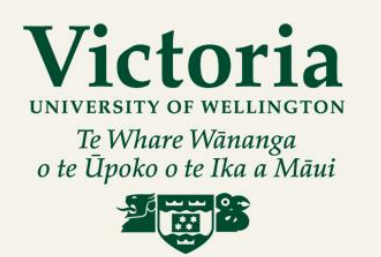

**CAPITAL CITY UNIVERSITY** 

## **Week 11 Lecture 1**

• Main topics

– Number system – part 3

• Machines that use 2's complement arithmetic can represent integers in the range:

 $-2^{n-1}$  <= N <=  $2^{n-1}-1$ 

where n is the number of bits available for representing N.

• Note that  $2^{n-1}-1 = (011..11)_2$  and

 $-2^{\mathsf{n-1}} = \left(100..00\right)_2$ 

• Machines that use 2's complement arithmetic can represent integers in the range

 $-2^{n-1}$  <= N <=  $2^{n-1}-1$ 

where n is the number of bits available for representing N. Note that  $2^{n-1}-1 = (011..11)_2$ and  $-2^{n-1}$  =  $(100..00)_2$ 

• For 2's complement there are more negative numbers than positive.

• Machines that use 2's complement arithmetic can represent integers in the range

 $-2^{n-1}$  <= N <=  $2^{n-1}-1$ 

where n is the number of bits available for representing N. Note that  $2^{n-1}-1 = (011..11)_2$ and  $-2^{n-1}$  =  $(100..00)_2$ 

- For 2's complement more negative numbers than positive.
- For 1's complement there are two representations for zero.

• Machines that use 2's complement arithmetic can represent integers in the range

 $-2^{n-1}$  <= N <=  $2^{n-1}-1$ 

where n is the number of bits available for representing N. Note that  $2^{n-1}-1 = (011..11)_2$ and  $-2^{n-1}$  =  $(100..00)_2$ 

- For 2's complement more negative numbers than positive.
- For 1's complement two representations for zero.
- For a n bit number in base (radix) z there are z<sup>n</sup> different unsigned values.

 $(0, 1, ...z^{n-1})$ 

• Adding 1's complement numbers is easy.

- Adding 1's complement numbers is easy.
- For example, to add  $+(1100)_2$  and  $+(0001)_2$ .

- Adding 1's complement numbers is easy.
- For example, to add  $+(1100)_2$  and  $+(0001)_2$ .
- Let's compute  $(12)_{10} + (1)_{10}$ .  $-(12)_{10} = +(1100)_{2} = 01100_{2}$  in 1's comp.  $-$  (1)<sub>10</sub> = +(0001)<sub>2</sub> = 00001<sub>2</sub> in 1's comp.

- Adding 1's complement numbers is easy.
- For example, to add  $+(1100)_2$  and  $+(0001)_2$ .
- Let's compute  $(12)_{10} + (1)_{10}$ .  $-(12)_{10} = +(1100)_2 = 01100_2$  in 1's comp.  $-(1)_{10} = +(0001)_2 = 00001_2$  in 1's comp.

Step 1: Add binary numbers Step 2: Add carry to low-order bit

0 1 1 0 0 + 0 0 0 0 1 ------------ 0 1 1 0 1 0 ------------- 0 1 1 0 1

• Subtracting 1's complement numbers is also easy.

- Subtracting 1's complement numbers is also easy.
- Let's compute  $(12)_{10}$   $(1)_{10}$ .
	- $(12)_{10}$  = +(1100)<sub>2</sub> = 01100<sub>2</sub> in 1's complement
	- $-$  (-1)<sub>10</sub> =  $-(0001)_2$  = 11110<sub>2</sub> in 1's complement

- Subtracting 1's complement numbers is also easy.
- For example, subtract  $+(0001)_2$  from  $+(1100)_2$ .
- Let's compute  $(12)_{10}$   $(1)_{10}$ .
	- $(12)_{10}$  = +(1100)<sub>2</sub> = 01100<sub>2</sub> in 1's comp.
	- $(-1)<sub>10</sub> = -(0001)<sub>2</sub> = 11110<sub>2</sub>$  in 1's comp. - 0 0 0 0 1

0 1 1 0 0

--------------

1's comp

 $\sqrt{0}$  1 1 0 0

+ 1 1 1 1 0

--------------

Step 1: Take 1's complement of 2<sup>nd</sup> operand.

- Subtracting 1's complement numbers is also easy.
- For example, subtract  $+(0001)_2$  from  $+(1100)_2$ .
- Let's compute  $(12)_{10}$   $(1)_{10}$ .
	- $(12)_{10}$  = +(1100)<sub>2</sub> = 01100<sub>2</sub> in 1's comp.
	- $(-1)<sub>10</sub> = -(0001)<sub>2</sub> = 11110<sub>2</sub>$  in 1's comp. - 0 0 0 0 1

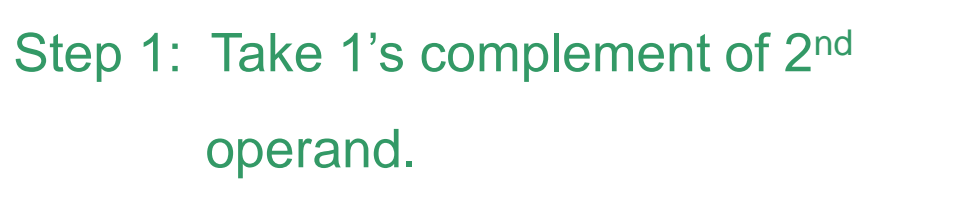

Step 2: Add the binary numbers.

 $\begin{bmatrix} 0 & 1 & 1 & 0 & 0 \end{bmatrix}$ + 1 1 1 1 0 ---------------<br>-------------- 1 0 1 0 1 0 Add

--------------

0 1 1 0 0

- Subtracting 1's complement numbers is also easy.
- For example, subtract  $+(0001)_2$  from  $+(1100)_2$ .
- Let's compute  $(12)_{10}$   $(1)_{10}$ .
	- $(12)_{10}$  = +(1100)<sub>2</sub> = 01100<sub>2</sub> in 1's comp.
	- $(-1)_{10} = -(0001)_2 = 11110_2$  in 1's comp.

- Step 1: Take 1's complement of 2<sup>nd</sup> operand
- Step 2: Add binary numbers
- Step 3: Add carry to low order bit

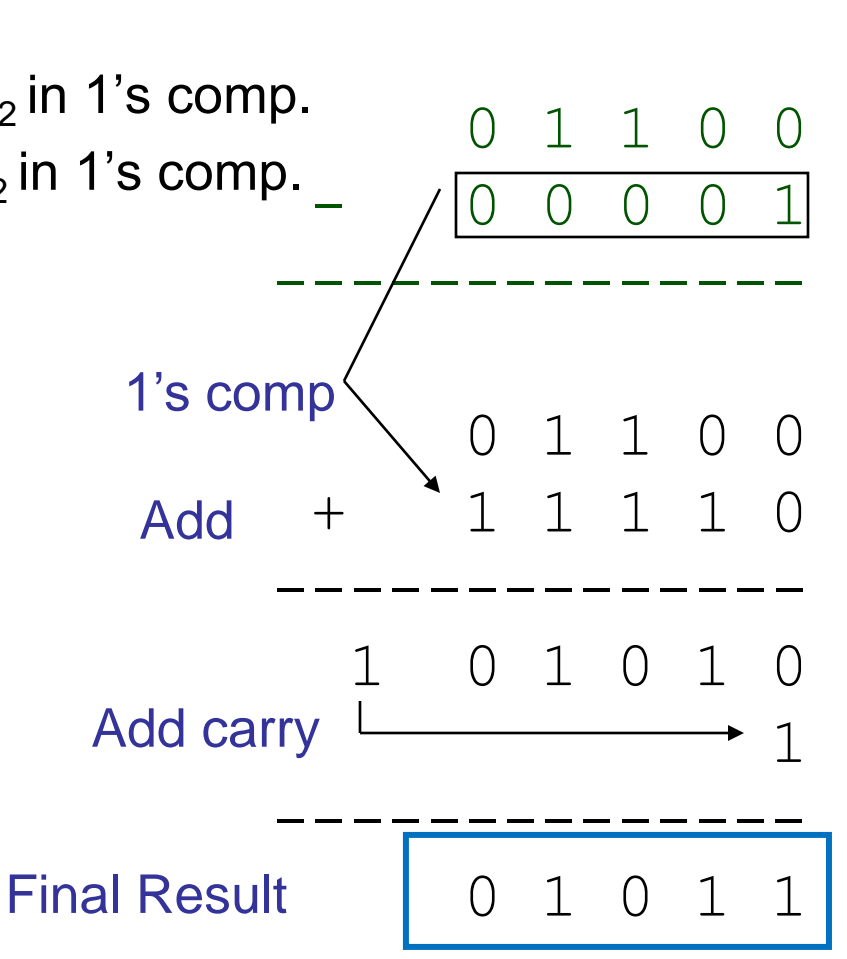

• Adding 2's complement numbers is easy.

- Adding 2's complement numbers is easy.
- Let's compute  $(12)_{10} + (1)_{10}$ .
	- $(12)_{10}$  = +(1100)<sub>2</sub> = 01100<sub>2</sub> in 2's complement

–  $(1)_{10}$  = +(0001)<sub>2</sub> = 00001<sub>2</sub> in 2's complement

- Adding 2's complement numbers is easy.
- Let's compute  $(12)_{10} + (1)_{10}$ .
	- $-$  (12)<sub>10</sub> = +(1100)<sub>2</sub> = 01100<sub>2</sub> in 2's comp.
	- $(1)_{10}$  = +(0001)<sub>2</sub> = 00001<sub>2</sub> in 2's comp.

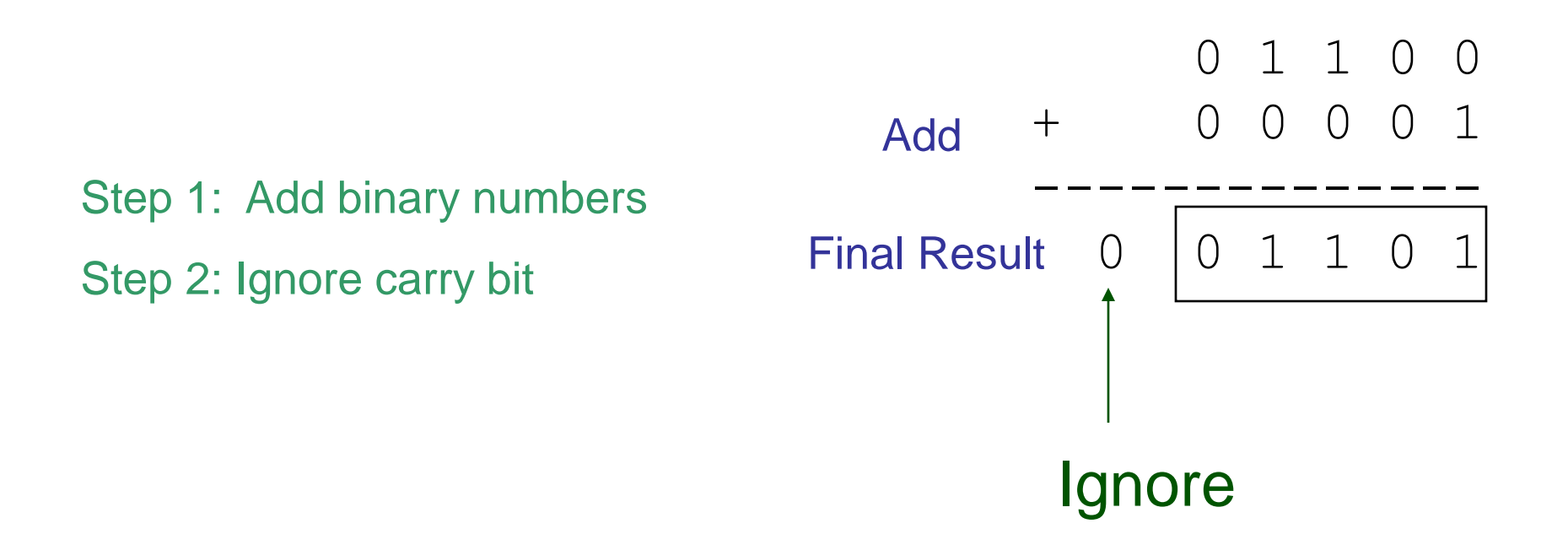

- Follow the 3 steps for subtraction.
- Let's compute  $(12)_{10}$   $(1)_{10}$ .

$$
-(12)_{10} = +(1100)_2 = 01100_2 \text{ in 2's comp.}
$$

$$
- (-1)10 = -(0001)2 = 111112 in 2's comp.
$$

• Follow the 3 steps for subtraction.

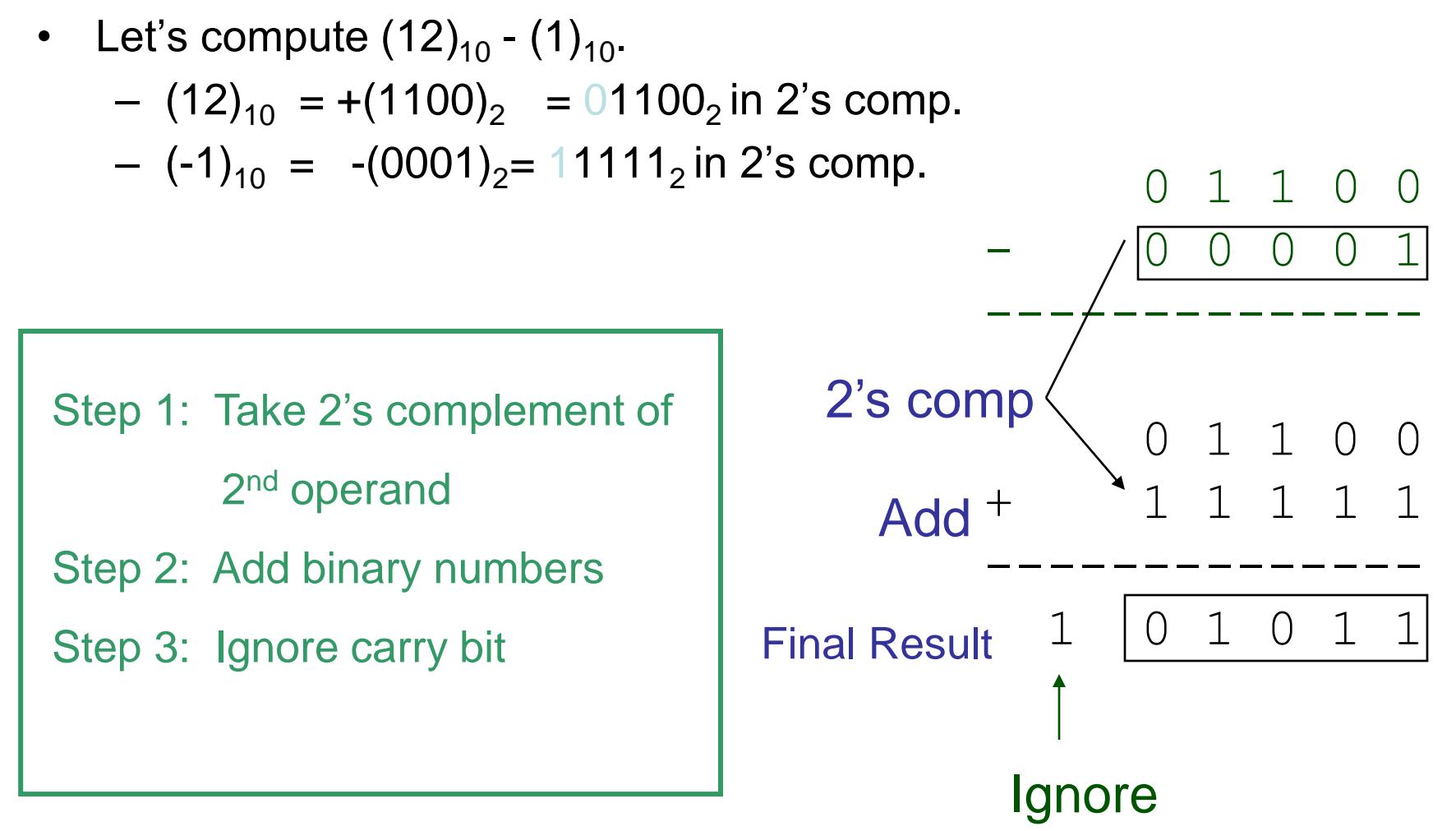

**Carry** 

Compute  $(13)_{10} - (5)_{10}$  using the 2s complement form.

# **5 minutes**  to complete this exercise!!

• Let's compute  $(13)_{10} - (5)_{10}$ .

$$
(13)10 = +(1101)2 = (01101)2
$$

$$
(-5)10 = -(0101)2 = (11011)2
$$

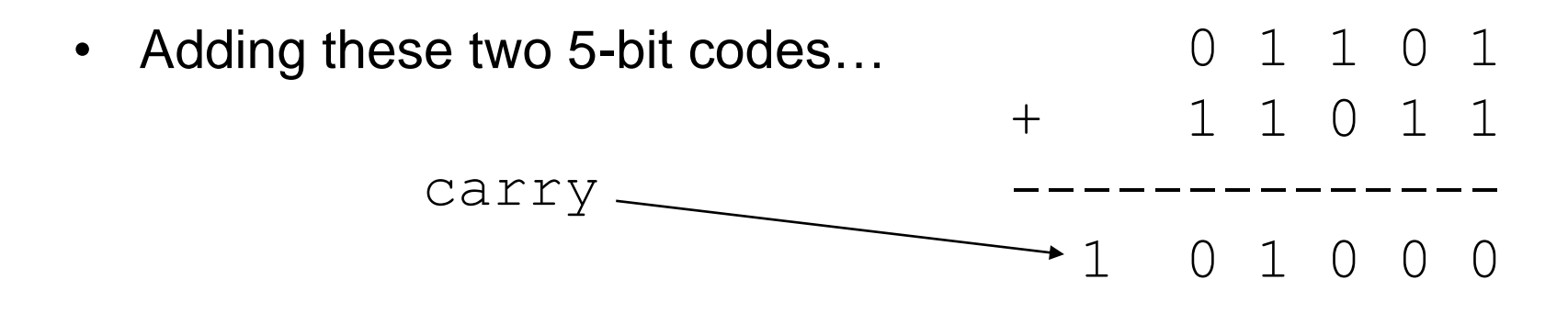

• Discarding the carry bit, the sign bit is seen to be zero, indicating a correct result. Indeed,

 $(01000)_{2} = +(1000)_{2} = +(8)_{10}$ 

Compute 
$$
(5)_{10} - (12)_{10}
$$

## **5 minutes**  to complete this exercise!!

- Let's compute  $(5)_{10} (12)_{10}$ 
	- $(-12)_{10}$  =  $-(1100)_{2}$  =  $(10100)_{2}$  $(5)_{10}$  = +(0101)<sub>2</sub> = (00101)<sub>2</sub>

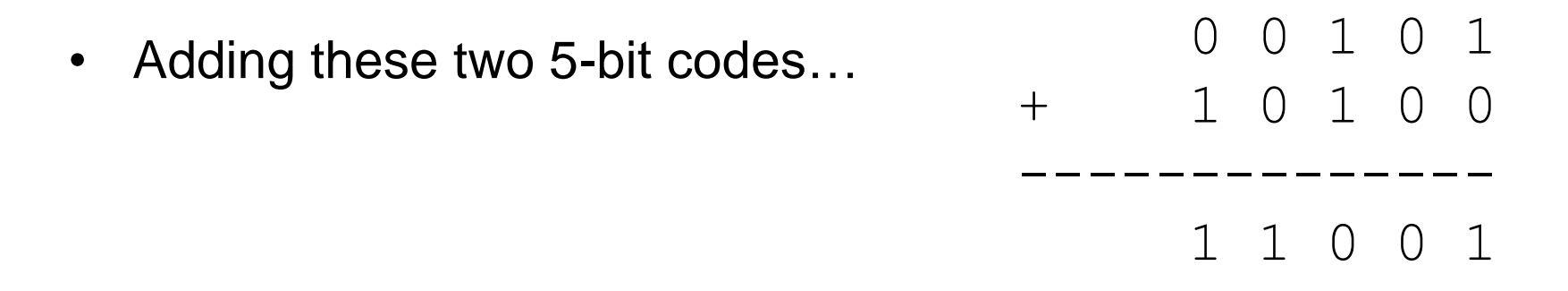

• Here, there is no carry bit and the sign bit is 1. This indicates a negative result, which is what we expect.  $(11001)_2 = -(7)_{10}$ 

#### **Binary Subtraction**

- °We can also perform subtraction (with borrows in place of carries).
- $\degree$  Let's subtract (10111) $_2$  from (1001101) $_2$

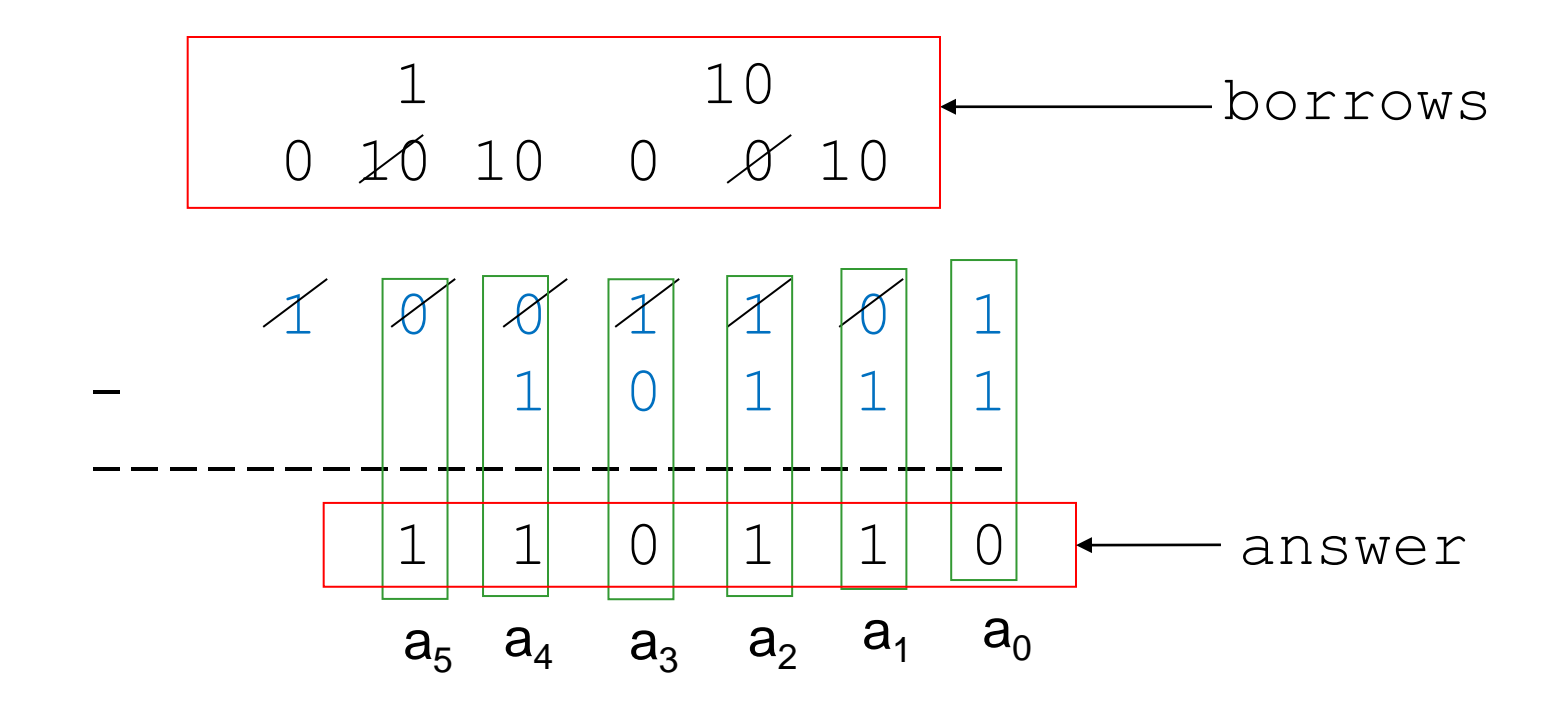

#### $\overline{M}_{\text{back}}$  in the desimal equivalent of rial is the accidial equivalent the 2 binary numbers? What is the decimal equivalent of

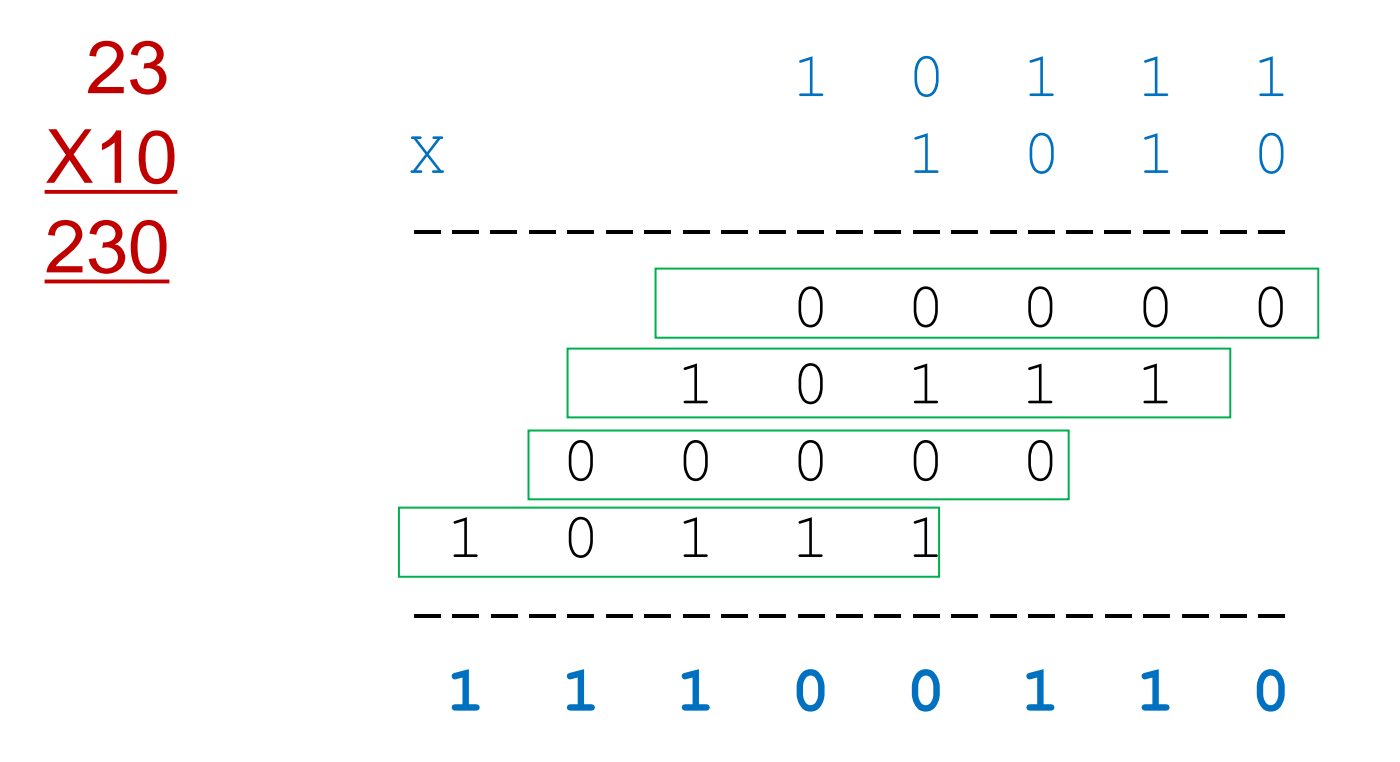

#### **Binary Multiplication** Exercise 5.1

Multiply the 2 binary numbers:  $(1001)_2$  from  $(111)_2$ 

> 1 0 0 1 X 1 1 1 1 -----------------------

#### 1 0 1 1 1 2 minutes to complete this exercise! **1 1 1 0 0 1 1 0** st row x 1

#### **Binary Multiplication Exercise**

# Multiply the 2 binary numbers:  $(1001)_2$  from  $(111)_2$

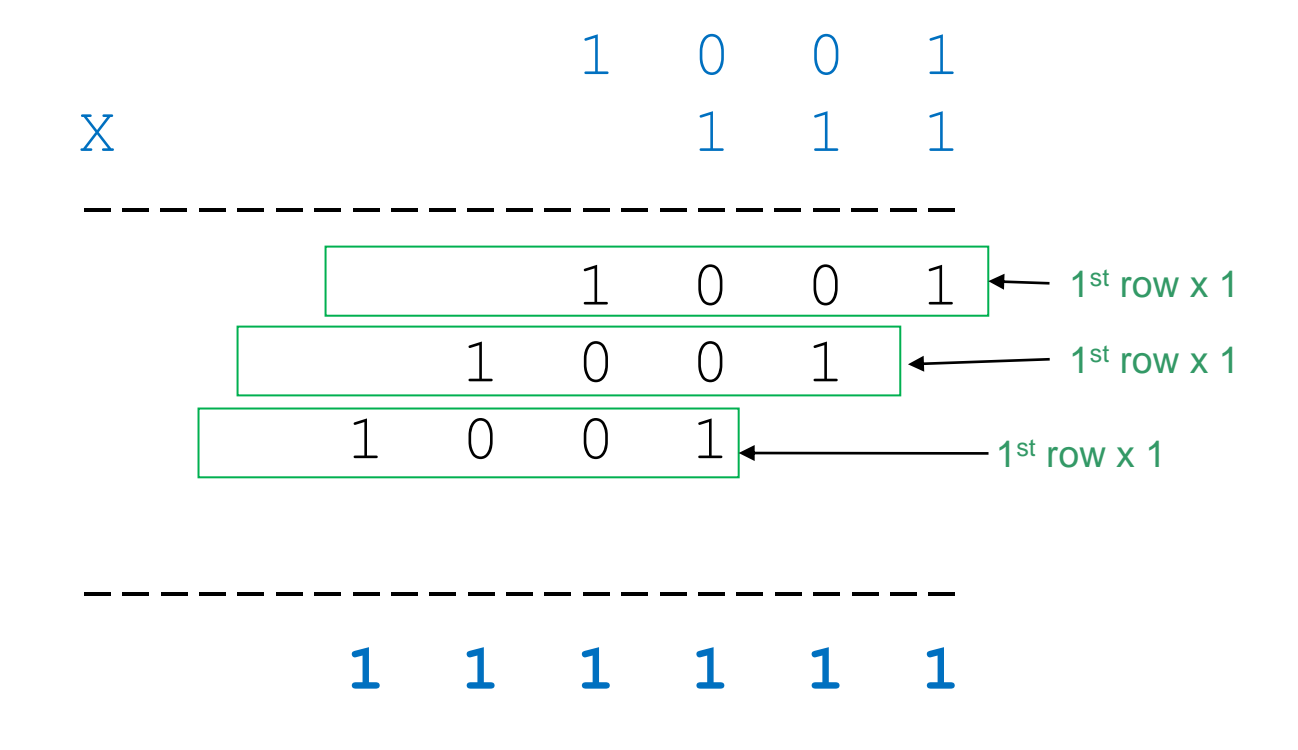

#### **Binary Multiplication** Exercise 5.1

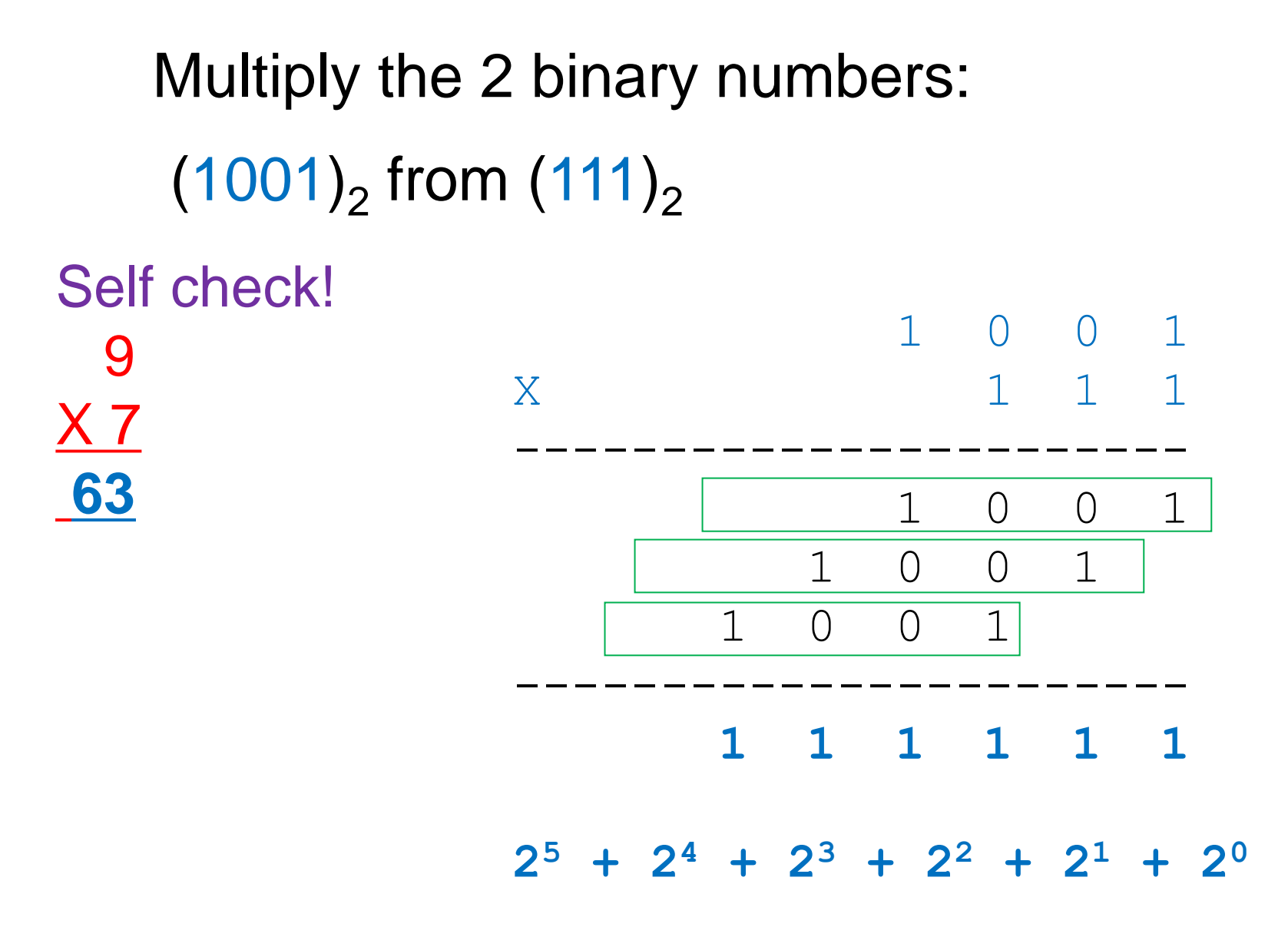